# Using Social Media Strategically to Enhance Your Career

### Lina Duque, MBA

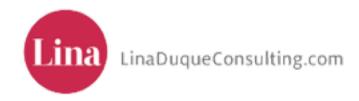

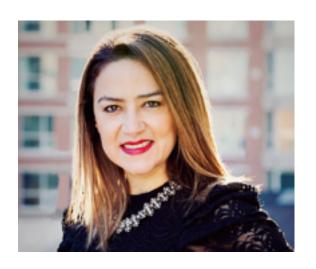

Lina Duque, MBA
Social Media Strategist &
Executive Branding Coach

- Advisor to professionals and executives on social media
- Speaker: Harvard Law, McGill, Rotman, York University and World Communication Forum Dayos
- Published in Harvard Business Review, Forbes and Globe & Mail

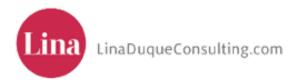

# What you'll learn today

Why engage in social media?
How to define your personal brand
How to build a following on Twitter (case study)

How to create a compelling LinkedIn profile How to manage your online reputation

# My goals for you today

- 1. Define your personal brand
- 2. Tweet
- 3. Commit to 3 action items to engage in social media
- 4. Have fun!

# Tweeting Challenge!

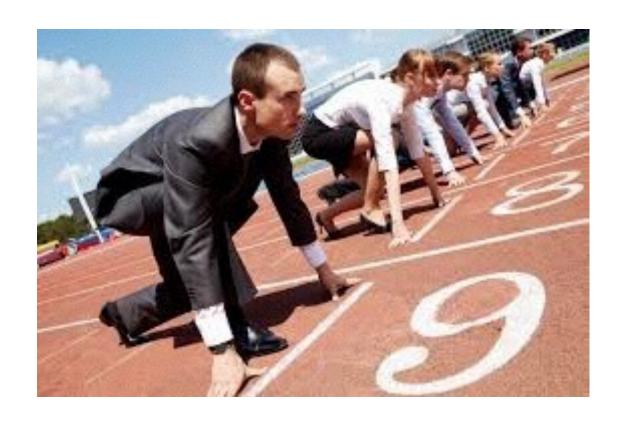

## TWEETING CHALLENGE

Tweet throughout the session today using #UofTLaw. The person with the highest engagement on their tweets will win a prize!

# Ready, set, tweet!

**#UofTLaw** 

@LinaDuqueMBA

@UTLaw

#### Who's on Twitter?

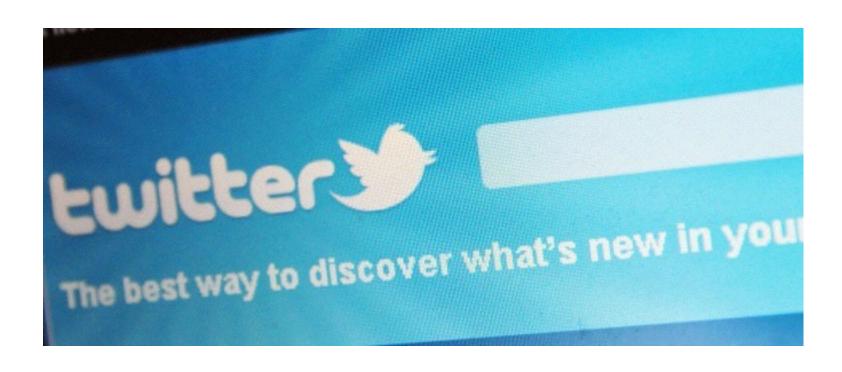

#### Edward lacobucci

TOP MORE V LATEST PEOPLE PHOTOS VIDEOS

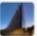

U of Toronto Law @UTLaw - 1 Dec 2016 Dean Edward Iacobucci introducing Ontario AG @Yasir\_Naqvi

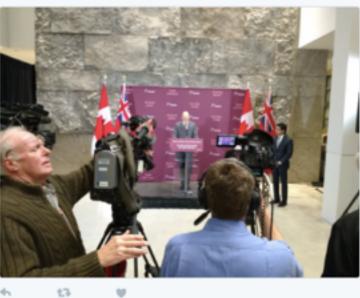

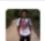

☆②☆Francisanity☆②☆ @worditsch - 4 Oct 2016

Edward lacobucci has followed in his father Frank lacobucci's footsteps as dean of the University of Toronto Faculty of Law.

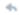

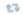

£3-

包装

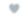

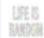

VR Cyber Machine @timedatabot - 4 Oct 2016

Did you know that Edward Iacobucci has followed in his father Frank Iacobucci's footsteps as dean of the University of Toronto Facult...

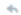

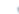

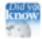

Wikipedia's DYK @DidYouKnowWP - 3 Oct 2016

#DidYouKnow that Edward Iacobucci has followed in his father Frank lacobucci 's footsteps as dean of the Universit... ift.tt/2cP5iZD

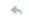

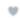

U of Toronto Law @UTLaw - 29 Sep 2016

Dean Edward lacobucci thanks special guests and fundraising leaders for the campaign for the Jackman Law Building #JLB

# Your online brand precedes you

# 35% of lawyers on social media have obtained clients through their social networks (ABA survey)

CEOs that engage in social media are perceived as BETTER CEOs that can build better connections with customers, employees and investors. (Brandfog)

Social media-savvy executive women are perceived as more accessible, transparent and trustworthy business leaders.

(Brandfog)

# When should you start building your online brand?

# YESTERDAY

# Have you Googled yourself?

If you don't manage your online reputation, the search engines will do that for you!

### Which social media should you have presence on?

**Must-Haves** 

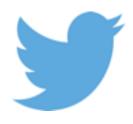

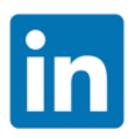

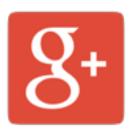

Nice-to-haves

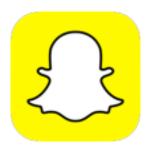

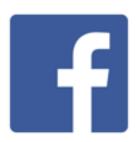

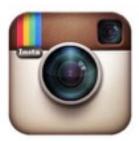

## Why Google+?

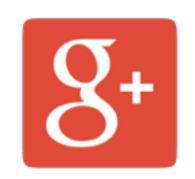

Set up an account on Google+

 Google+ could be the #1 driver of SEO on Google

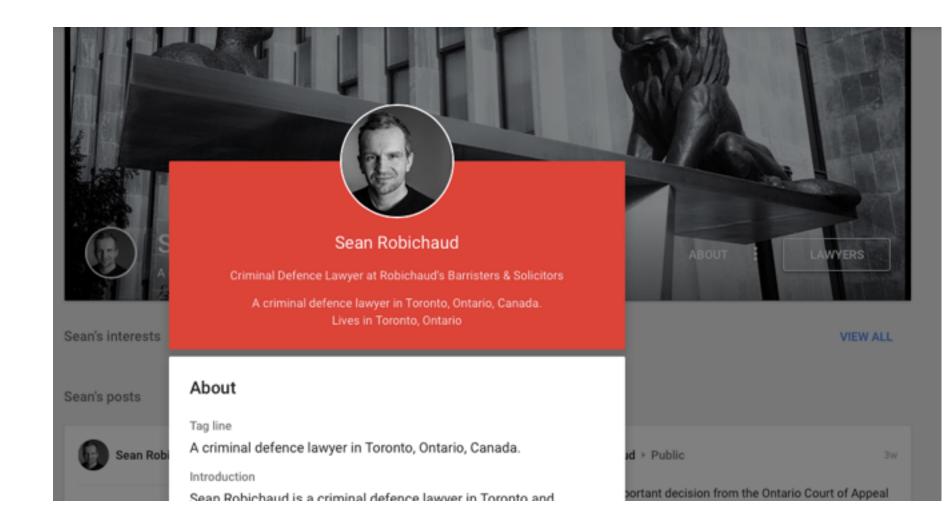

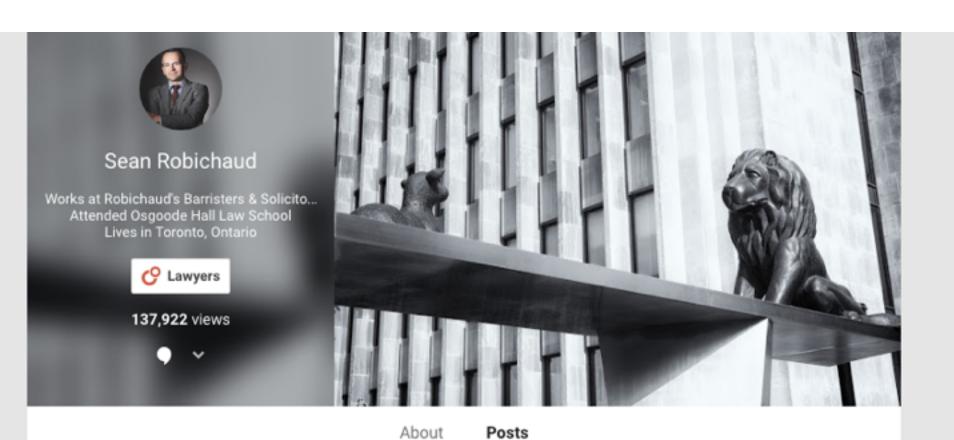

# Twitter case study: Jayne Juvan

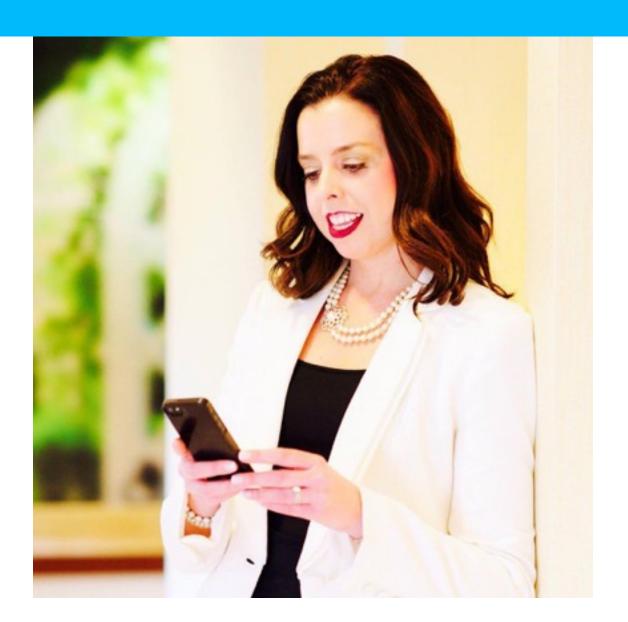

ABOUT

OFFICES

PEOPLE

SERVICES

**MEDIA & EVENTS** 

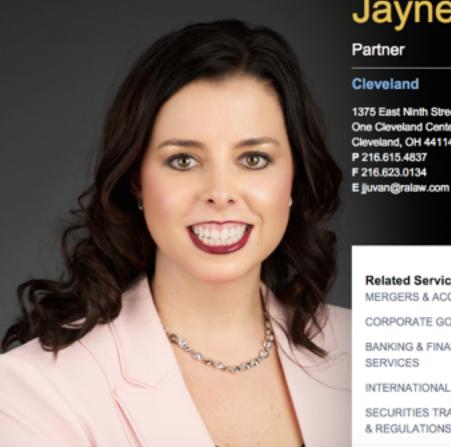

## Jayne E. Juvan

Partner

#### Cleveland

1375 East Ninth Street One Cleveland Center, 10th Floor Cleveland, OH 44114 P 216.615.4837 F 216.623.0134

#### Related Services

MERGERS & ACQUISITIONS

CORPORATE GOVERNANCE

BANKING & FINANCIAL SERVICES

INTERNATIONAL BUSINESS

SECURITIES TRANSACTIONS & REGULATIONS

Ms. Juvan focuses her practice on advising public and high-growth private companies, private equity funds and venture capital funds on mergers and acquisitions, joint ventures and strategic alliances. Her experience also includes counseling clients on corporate governance and regulatory compliance. While her legal practice covers a wide range of industries, she has significant experience representing numerous public and private clients in the health care sector.

A prolific writer, Ms. Juvan authors numerous articles on trends in

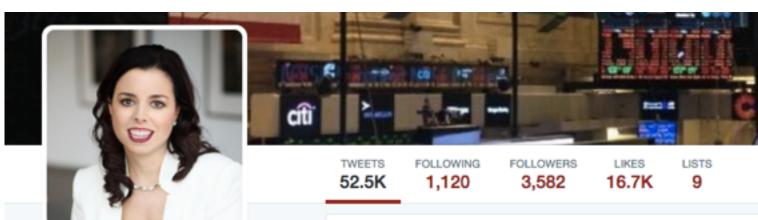

#### Jayne E. Juvan @JayneJuvan FOLLOWS YOU

Partner at Roetzel (M&A/CorpGov). As seen in @harvardbiz @forbes @bloomberglaw @thomsonreuters @cgcinsight. Tweets are personal, not legal advice/endorsements.

Ø onforb.es/1BzSP4B

Joined March 2009

# Tweets Tweets & replies Media Pinned Tweet Jayne E. Juvan JayneJuvan · 9 Nov 2015 Honored to be featured in @johnsonwhitney's @HarvardBiz article "What Do You Do Well That Others Don't?"

# How did Jayne build online presence?

- Identified role models on Twitter and connected with them
- Shared relevant articles
- Spent time developing content (blog posts)
- Engaged in real conversations about issues she's passionate about

# Followed by prominent people in the media

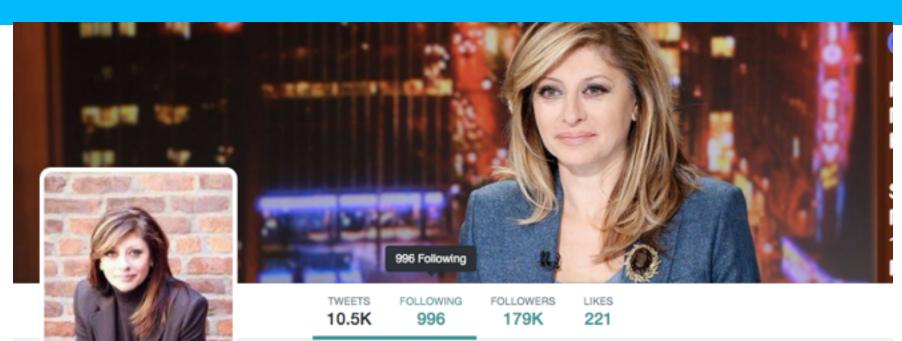

Maria Bartiromo

@MariaBartiromo

Anchor, Global Markets Editor Mornings with Maria @MorningsMaria 6-9 AM ET M-F on @FoxBusiness Network & @SundayFutures 10:00 AM ET Sundays @FoxNews.Channel

New York, NY

Tweets

Tweets & replies

Photos & videos

Maria Bartiromo Retweeted

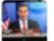

Blake Burman @BlakeBurman - 3h

I asked Cruz about Trump telling @MariaBartiromo it's time to stop Visa Waiver Program. Cruz: "no doubt we need serious scrutiny" of it

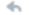

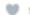

Maria Bartiromo Retweeted

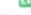

# Received more media coverage

**WOMENGFORBES** 

JUL 7, 2016 @ 01:42 PM 11,179 VIEWS

#### How Pregnancy Actually Boosted This Woman's Career

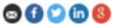

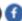

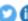

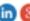

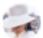

Denise Restauri, O CONTRIBUTOR

I amplify the voices of emerging women. FULL BIO >

Opinions expressed by Forbes Contributors are their own.

#### TWEET THIS

I tried to suppress the grief and suffered mostly in silence, as women often do after they miscarry.

During my pregnancy, I had some of the strongest months of my entire career.

This is Mentoring Moments (#33), a series of WOW-you-need-to-know-these stories from successful women of multiple generations. Mentoring Moments is now a podcast.

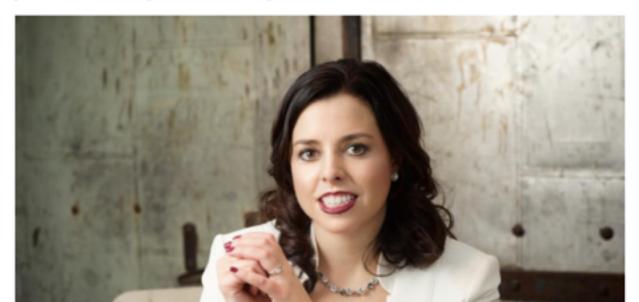

# But first, get clear on your brand

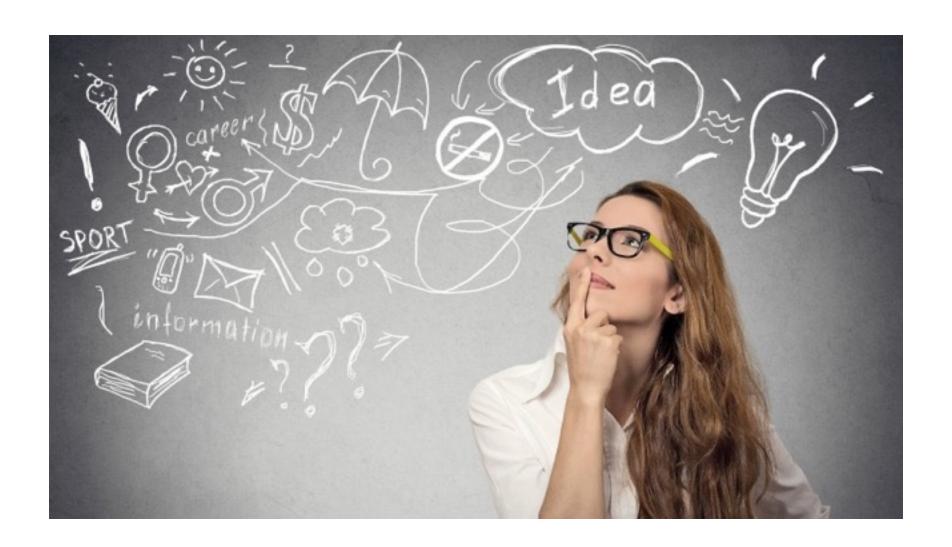

# What is a personal brand?

# A personal brand is

Your unique value proposition communicated in a clear, concise and specific way.

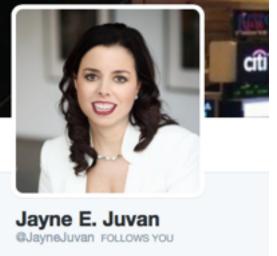

Partner at Roetzel (M&A/CorpGov). As seen in @harvardbiz @forbes @bloomberglaw @thomsonreuters @ethisphere @cgcinsight. Tweets aren't legal advice/endorsements.

@ onforb.es/1BzSP4B

Joined March 2009

## For example...

I help public and high-growth private companies make smart decisions that drive profit through providing sound and savvy legal counsel.

# Activity

Write your personal branding statement.

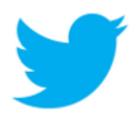

# How to compose your Twitter bio

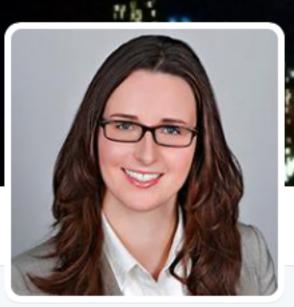

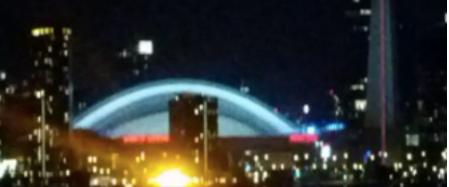

72

FOLLOWING 227

**FOLLOWERS** 

113

#### Tamara O'Connell

@OConnellT FOLLOWS YOU

Intellectual property lawyer

@SmartBiggar. Patent and trademark
agent. Enjoys taking things apart and
occasionally putting them back together.
Views are my own.

Toronto, Ontario, Canada

iii Joined April 2010

#### Tweets

Tweets & replies

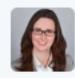

Tamara O'Connell @OConnell Currently researching when Gun"...

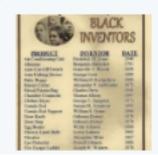

Crystal Jo They won

In honor c

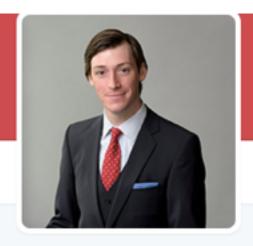

Graham A. Hood @TMLitigator FOLLOWS YOU

#Trademark lawyer with @SmartBiggar.
Opinions expressed herein are my own and not to be construed as legal advice.

∇ Toronto, ON

⊗ smart-biggar.ca/contacts/Graha...

iii Joined September 2012

TWEETS FOLLOWING FOLLOWERS LIKES 76 102 28

Tweets & replies Media

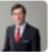

Graham A. Hood @TMLitigator · Jan 24 That was fast... Trump files #trademark app for 'Keep America Great' for 2020 reelection campaign politi.co/2keoy7G @politico\_media

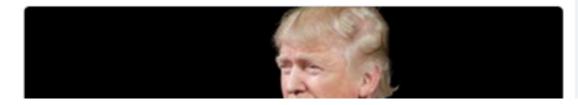

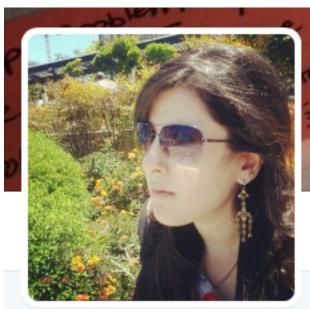

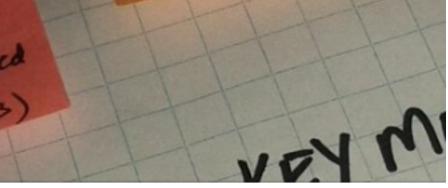

TWEETS

FOLLOWING

**FOLLOWERS** 911

3,832

1,169

#### **Rosy Rumpal**

@the\_leanlawyer FOLLOWS YOU

Startup Enthusiast & Lawyer Extraordinaire (Real Estate Closings & Biz Law). Love Electric Cars. Techie at heart. Über Optimist.

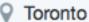

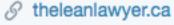

iii Joined September 2009

#### Tweets

Tweets & replies

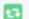

Rosy Rumpal Retweeted

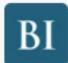

**Business Insider** @businessins These are the commercials

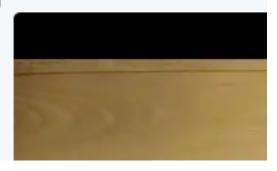

### Twitter Bio Checklist

- Include professional title and area of expertise
- Link to your page on firm website or LinkedIn profile
- Include a disclaimer: Tweets are personal, not legal advice.
- Add a personal touch

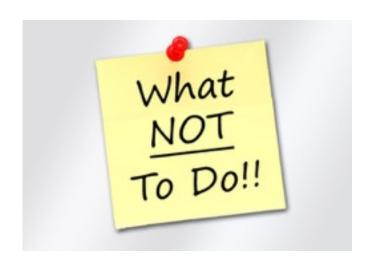

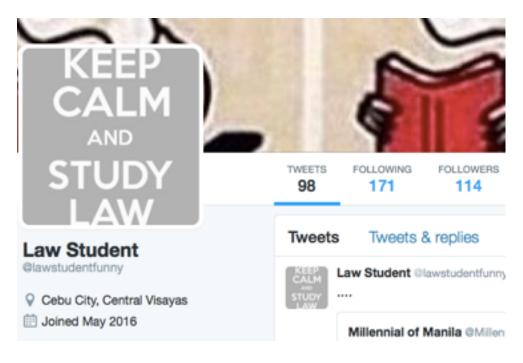

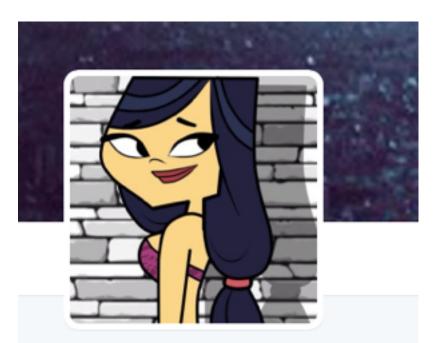

#### Emma™

@LawStudentEmma

"I don't have dreams I have goals. "

iii Joined February 2014

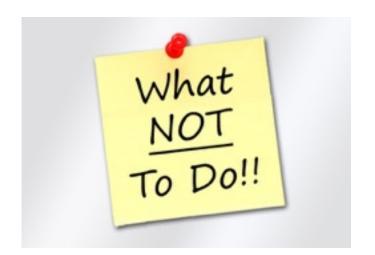

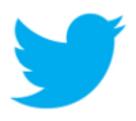

### Twitter bio example

Law Student @UofTLaw| Focused on environment & sustainability law| Love running, travel and yoga | Views are personal, not legal advice.

## **Hashtags**

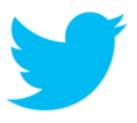

- 1) Categorize tweets/postings around one topic: for e.g., #innovation #mergers #Bitcoin. These hashtags are general and traditional.
- 2) Categorize tweets around an event such as a conference or Twitter chat; for e.g., #UofTLaw. These hashtags have to be unique. Before picking a hashtag for an event, search for it to make it's not in use already.

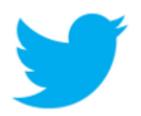

## Time to write your Twitter bio!

#### How to edit your Twitter bio

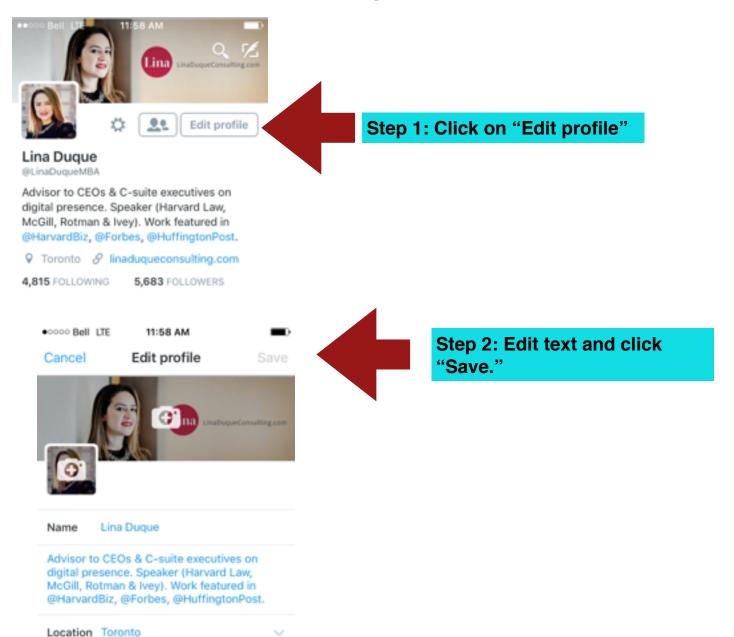

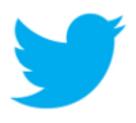

### Twitter bio example

Law Student @UTLaw| Focused on environment & sustainability law| Love running, travel and yoga | Views are personal, not legal advice.

(Link to your LinkedIn page or your website).

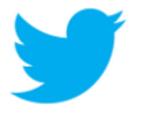

## What can I tweet about?

## Get clear on your audience

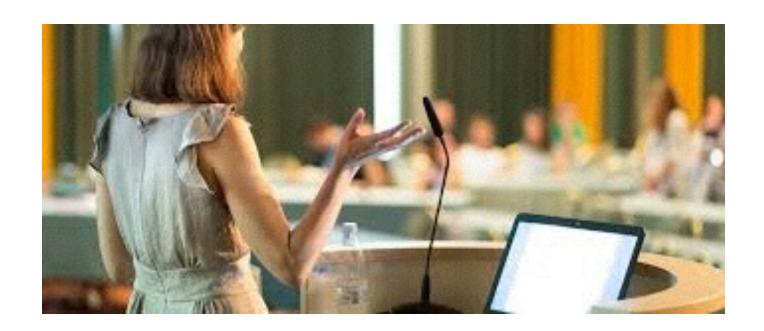

## Ask yourself:

- 1) Who is my target audience?
- 2) What do I want to tell them?

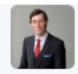

#### Graham A. Hood @TMLitigator · Jul 14

Discover the top ten reasons to register your brand in Canada today > Inkd.in/dU3nN-g by @TMLitigator on @LinkedIn @SmartBiggar

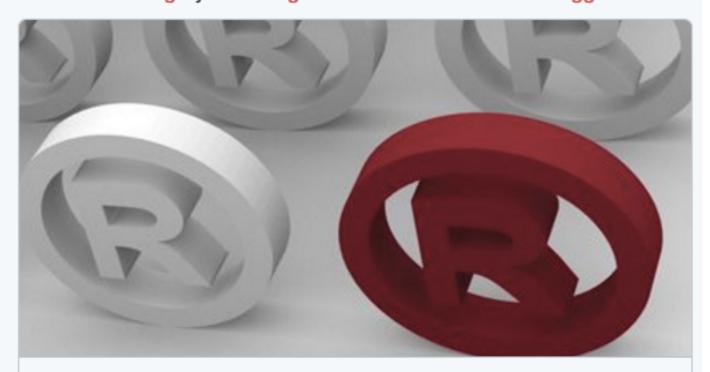

#### The top ten reasons to register your brand in Canada. Now!

Canada is a critically important market for brand owners, particularly for those looking to break into North America and capitalize on Canada's st...

linkedin.com

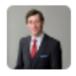

Graham A. Hood @TMLitigator · Jan 24

That was fast... Trump files #trademark app for 'Keep America Great' for 2020 reelection campaign politi.co/2keoy7G @politico\_media

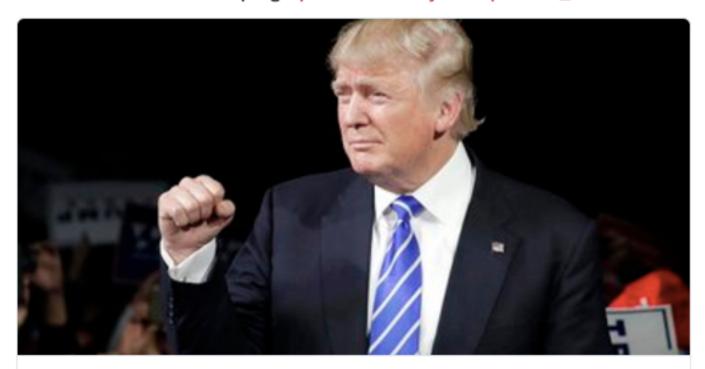

Trump campaign applies to trademark 'Keep America Great!'

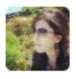

#### Rosy Rumpal @the\_leanlawyer · 3 Nov 2016

Want to start a business & launch it in a weekend? Join #Startup
Weekend Peel tomrw - registration is still open! And, I'm mentoring:)

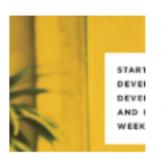

#### Handrail @HandrailUX

Only a few more days until Startup Weekend Peel! Sign up, do some user research and create something meaningful:) swpeel2016.eventbrite.com

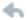

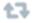

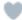

#### Tweet Idea Generator

- √Share news and articles that are relevant to your practice area
- √Share your own news and success stories
- √Share firm news and articles
- ✓ Respond to others, ask questions, engage in conversations
- √ Tweet inspirational quotes

### How to write good tweets

- Add value articles, tips, lessons learned, etc.
- Include photos (photos increase change of retweets by 35%).
- Include hashtags
- Give credit when it's due

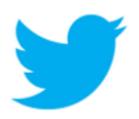

### Time to tweet!

Write a tweet about you've learned so far using #UofTLaw

# Linked in

#### LinkedIn Checklist: 5 basic items to include

1) Professional Photo Suhuyini Abudulai 2) Headline Partner | Banking and Finance | Consumer Protection | Regulation of Financial Services Ontario Bar Association . University of Windsor Toronto, Canada Area • 500+ & 3) Summary 4) Set privacy settings 5) Cutomize URL

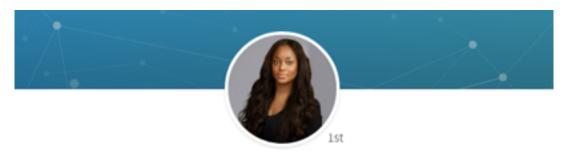

Suhuyini Abudulai

Partner | Banking and Finance | Consumer Protection | Regulation of Financial Services

Ontario Bar Association • University of Windsor Toronto, Canada Area • 500+ &

Make your headline SEO-friendly. Use the 120 characters to pack that spot with keywords that people will use in searches.

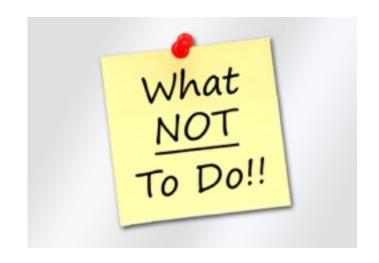

## Lawyer at Infrastructure Ontario

Not much value there!

## LinkedIn Headline Example

Student-at-Law at Infrastructure
Ontario I Public-Private Partnerships I
Board Member, YMCA

**SUMMARY**: Include a short version of your bio listing your most important achievements. Add links to content that features your work.

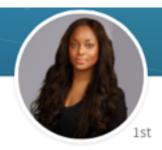

### Suhuyini Abudulai Partner | Banking and Finance | Consumer Protection | Regulation of Financial Services

Ontario Bar Association • University of Windsor Toronto, Canada Area • 500+ &

Message

Partner in the Financial Services Group of Cassels Brock & Blackwell LLP. Practice focuses on commercial lending transactions, representing lenders and borrowers in domestic and multi-jurisdictional financing transactions and advising on regulatory compliance matters in financial services and the payments industry, including compliance with consumer protection laws. Experience includes advising Canadian and non-Canadian entities on consumer credit transactions, cost of credit disclosure, gift card agreements, internet sales, advertising, pre-authorized debits and payment products and services. Regularly advise on compliance with consumer protection laws in Canada, including documentation and disclosure requirements.

Publications include, The Annotated Ontario Consumer Protection Act (LexisNexis Canada), consumer protection materials in the Consumer Protection, Commercial Law Module of Lexis Practice Advisor Canada (LexisNexis Canada). Co-authored Halsbury's Laws of Canada, First Edition - Banking and Finance (LexisNexis Canada), the Canada-U.S. Commercial Law Guide - Securitization and Income Trusts (Thomson Carswell) and the Canadian Commercial Law Guide - Consumer Protection (Wolters Kluwer).

See less

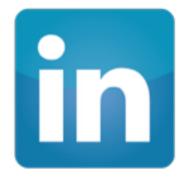

## Before you start working on your profile

## Manage your privacy settings: Linkedin.com/psettings/privacy

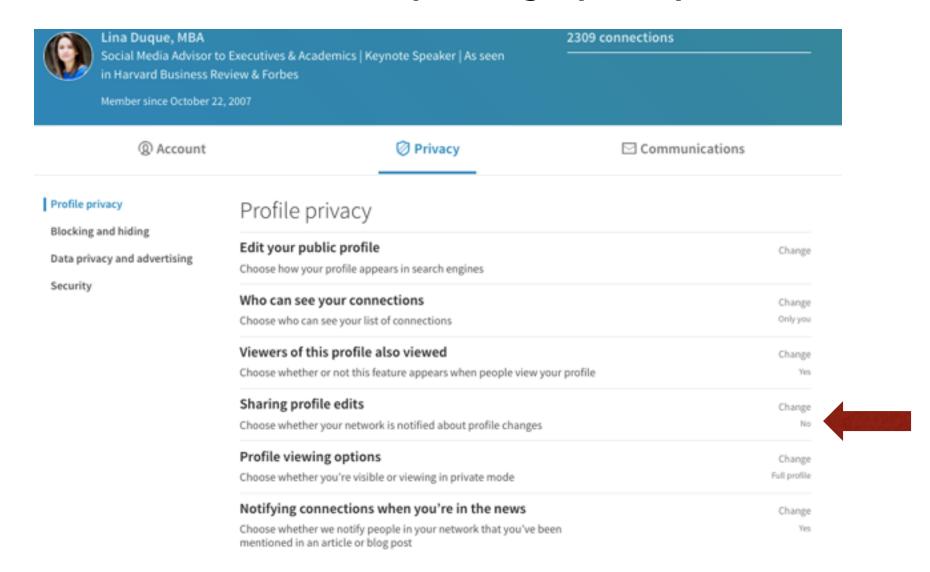

## Before working on your LinkedIn profile, turn off notifications

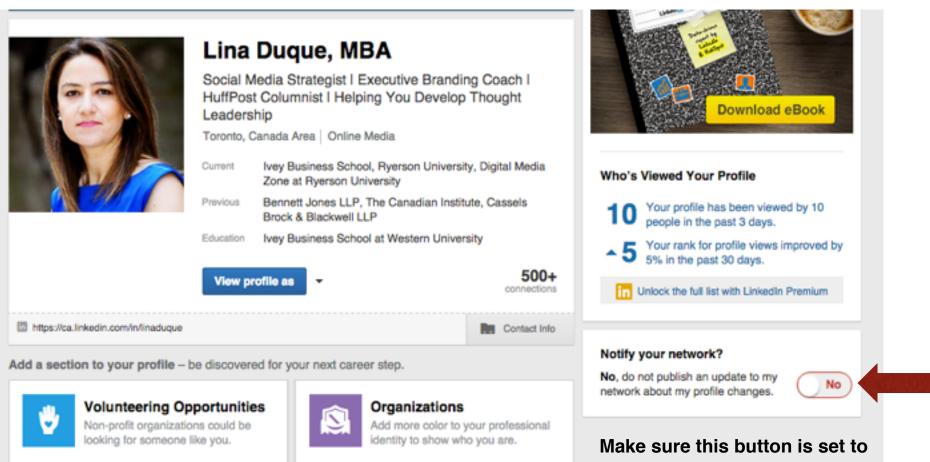

Make sure this button is set to "No" so your network is not alerted when you are editing your profile. This does not affect your status updates.

#### Customize your LinkedIn profile url

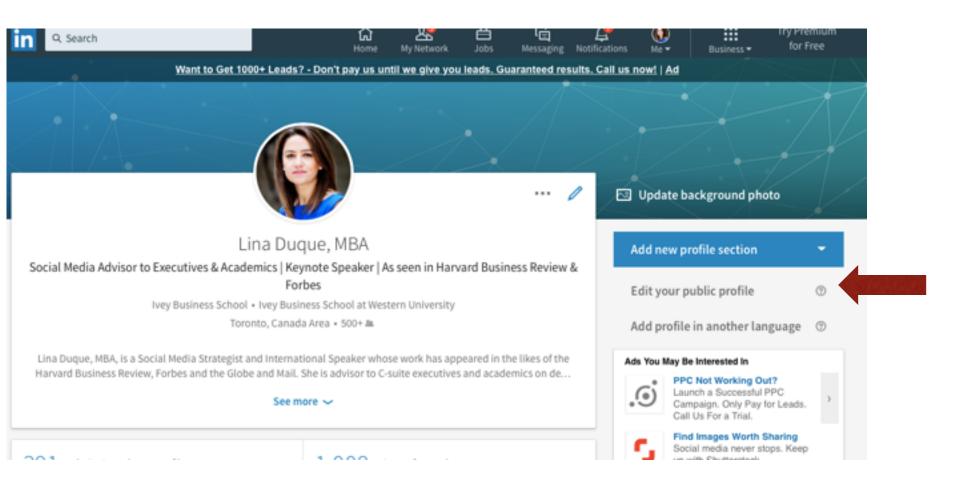

#### Customize your LinkedIn profile url

#### **Public Profile**

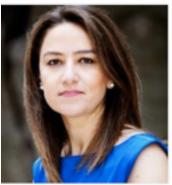

#### Lina Duque, MBA

Social Media Advisor to Executives & Academics I Keynote Speaker I As seen in Harvard Business Review & Forbes

Toronto, Canada Area Online Media

Ivey Business School, Ryerson Current

University, Digital Media Zone at Ryerson

University

Bennett Jones LLP. The Canadian Previous

Institute, Cassels Brock & Blackwell LLP

Ivey Business School at Western Education

25 people have recommended Lina

Websites

Recommendations

Company Website

#### Published by Lina See more ▶

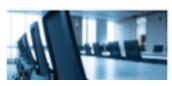

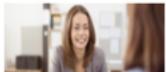

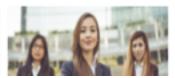

#### Your public profile URL

500 +connections

> Enhance your personal brand by creating a custom URL for your LinkedIn public profile.

www.linkedin.com/in/linaduque /

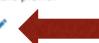

#### Customize Your Public Profile

Control how you appear when people search for you on Google, Yahoo!, Bing, etc.

Learn more ▶

- Make my public profile visible to no one
- Make my public profile visible to everyone
  - Basics (required)
  - ✓ Picture
  - ✓ Headline
  - Websites
  - Posts
  - Summary
  - Current Positions
    - Details

#### Updating your status on LinkedIn

- 1. Go to the Home page.
- 2. Click on "Share an update."
  If you're sharing a photo as part of your update, click on "Upload a photo."

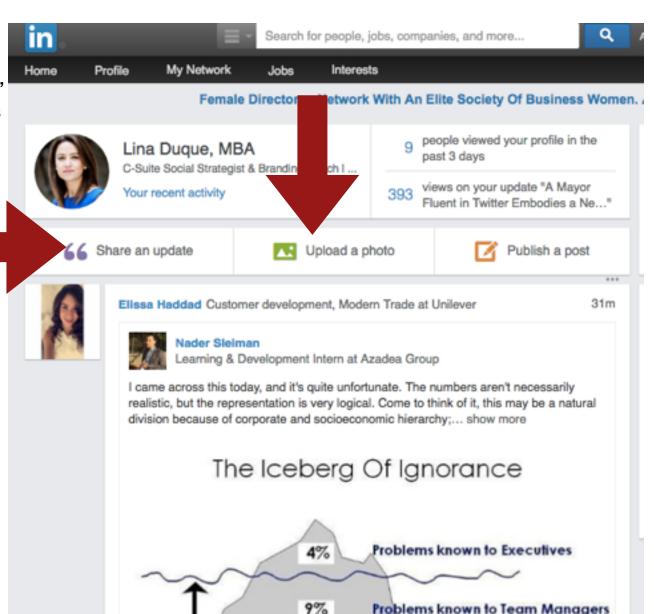

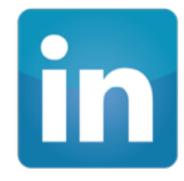

### **Adding Connections**

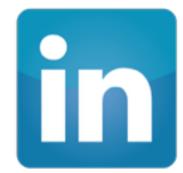

## Language Guidelines for Introductions

- Do not use the default script provided by LinkedIn. Always personalize your message!
- Be concise
- Be honest about reason for connecting
- Be friendly and upbeat

## Sample Script

in

Hi John,

I'm a student-at-law with Infrastructure Ontario. I have noticed we have many connections in common. As I'm looking to expand my network in the PPP space, adding you as a connection would be of great value to me.

Thanks in advance,

Brian

## Who should you accept invitations from?

## Guidelines for accepting invitations

- √Check the profile of the person who sent you an invite
- ✓ Make sure the account is not a fake account
- √Check if you have connections in common
- ✓Use your personal judgement in making that decision (based on your goal)

#### Publishing to the LinkedIn Blog

To Publish to the LinkedIn Blog:

- 1. Go to the Home page.
- 2. Click on "Publish a post."

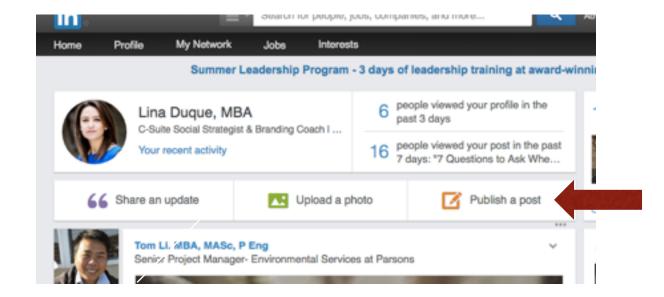

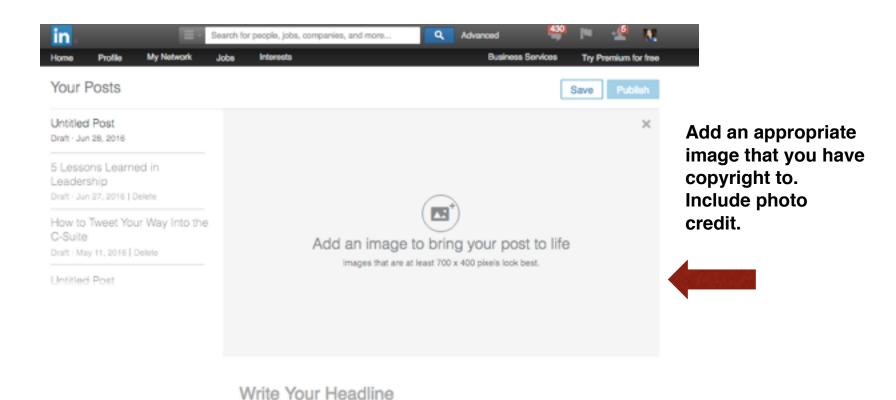

Simply copy/paste your article into this page. You can save the draft and come back to it later.

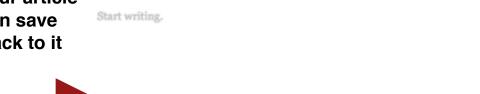

h1 h2 66 B / U T E E E E Ø ® ⊙ O

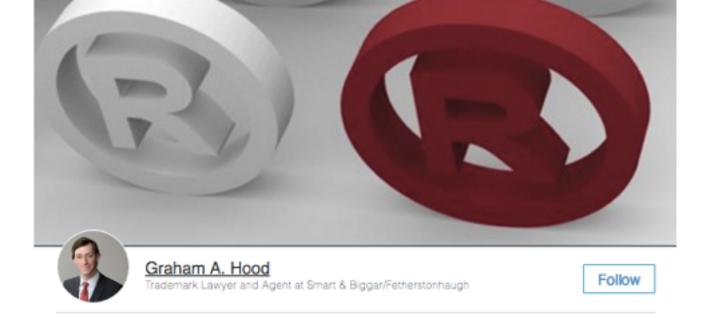

#### The top ten reasons to register your brand in Canada. Now!

Jul 14, 2016 | 10 views 🖒 4 Likes 🖵 1 Comment | in 🗗 🔽

Canada is a critically important market for brand owners, particularly for those looking to break into North America and capitalize on Canada's strong trade relationship with the U.S. If your brand protection strategy does not include Canada, consider the top ten reasons to register your brand in Canada today:

#### Canada is a vitally important market for brand protection.

Canada continues to play a major role in international trade relations, having

t\_hdr lost recently completed negotiations for the Comprehensive Economic and

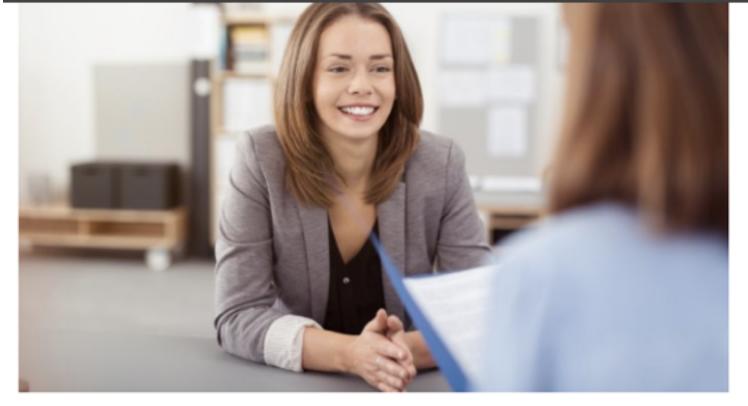

Shutterstock

#### 7 Questions to Ask When Hiring a Social Media Strategist

Published on May 12, 2016

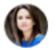

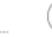

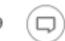

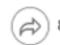

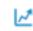

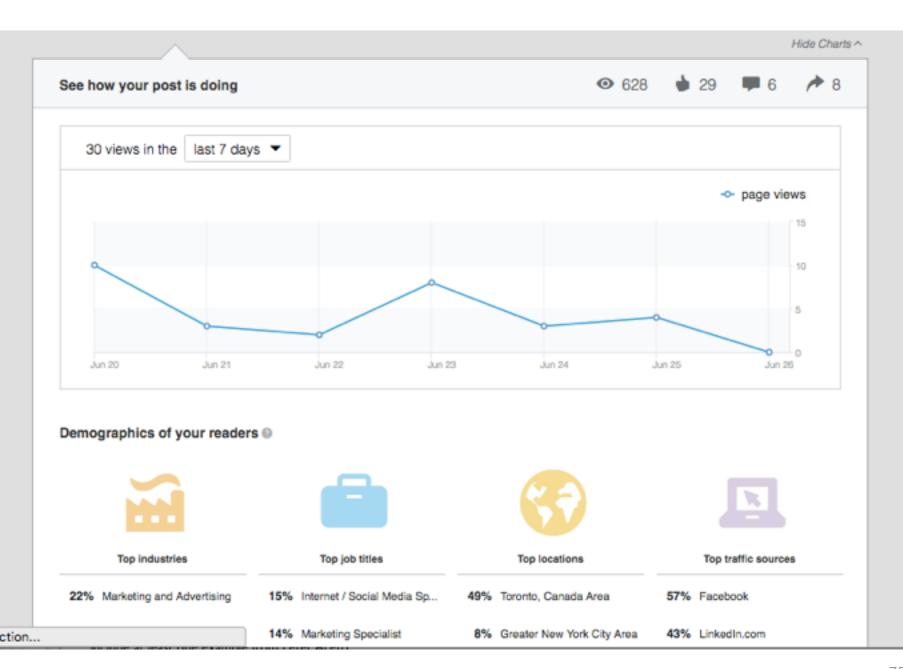

#### But what can I write about?

- √Write about news and trends in your space
- √Share your own experience, success stories and lessons learned (for e.g., how to get buy-in from your firm's leadership)
- √Share advice that others can learn from
- √Whatever you write about, add value!

### Monitor your online reputation

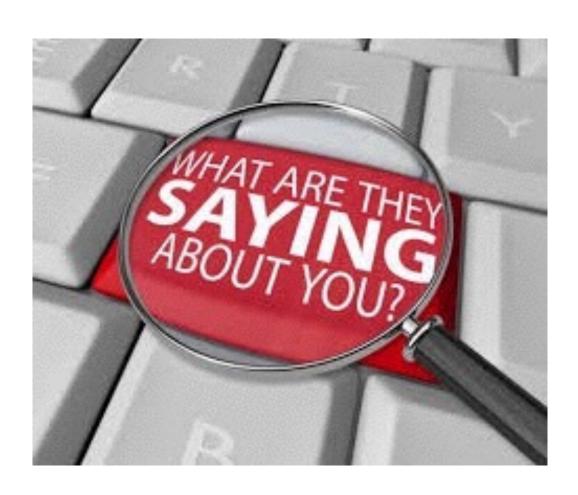

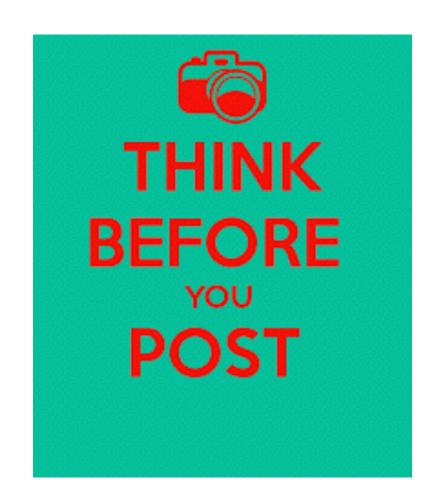

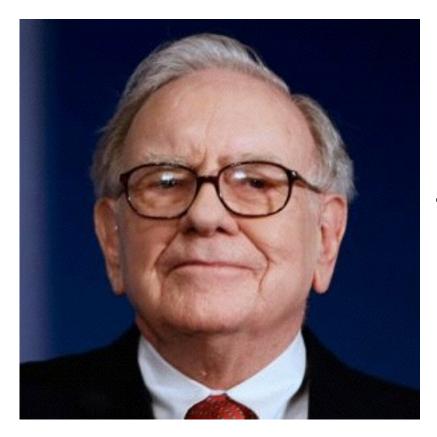

"It takes 20 years to build a reputation and five minutes to ruin it."

Warren Buffett

### CEO accused of Vancouver dog abuse ordered to donate \$100k

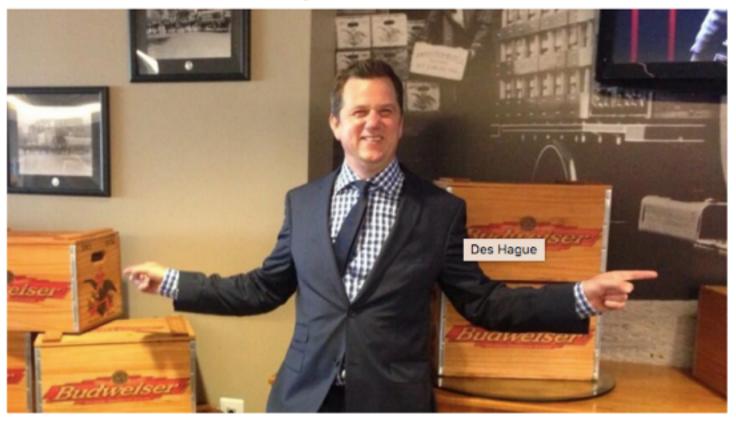

The B.C. SPCA has recommended cruelty charges against Des Hague, CEO of U.S.-based catering company Centerplate.

(Twitter)

### CANADA

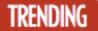

Real estate | Lotto Max | Trump | CPC leadership | Garland murder trial | Census 2016

# CEO caught kicking puppy in Vancouver elevator resigns

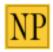

TARA CARMAN, POSTMEDIA NEWS | September 2, 2014 11:55 AM ET More from Postmedia News

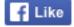

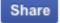

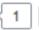

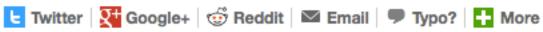

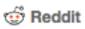

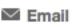

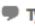

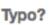

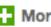

#### Manage your online reputation

- Set up a Google alert for your name at Google.com/Alerts
- Manage your privacy settings on Facebook
- Do not post articles or opinions that are adverse to your company or clients
- Get acquainted with your firm's social media policy

#### Before you post, ask yourself:

- Is is true?
- Does it add value?
- Is it aligned with what what I'm trying to achieve?
- Is it compliant with firm policy?

# Make engagement in social media a daily habit

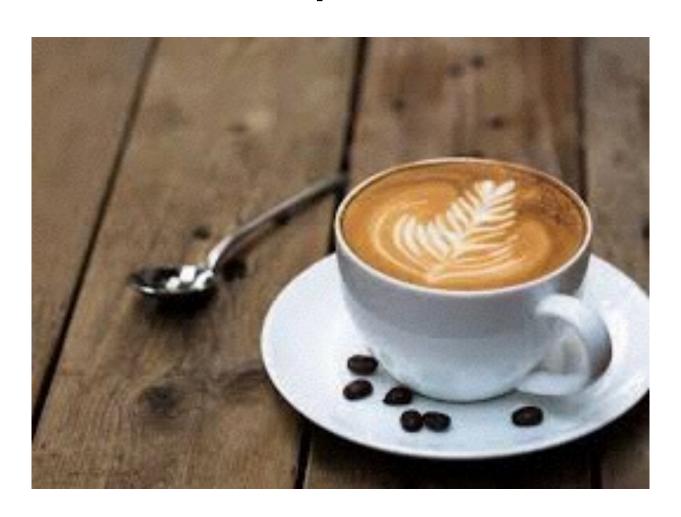

#### Work smart, not hard!

#### Peak traffic times on social media:

Twitter 1-3 pm Monday through Thursday

LinkedIn
7 am - 9 am
5 pm - 6 pm
Tuesday through Thursday

Facebook 1-4 pm Traffic peaks on Wednesday

#### Frequency

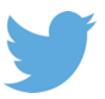

one tweet a day

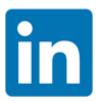

one posting a week

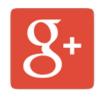

one posting a week

## You can schedule tweets but continue to tweet in real time!

Schedule your postings to appear during peak hours

Use tools such as

Bufferapp

Hootsuite

## List 3 Action Items You Can Take Today to Engage in Social Media

- 1.
- 2.
- 3.

#### Sign up for Lina's tips & case studies

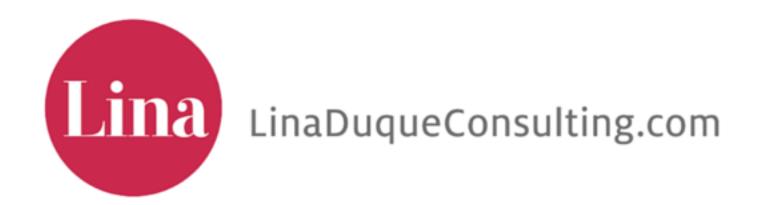

Twitter/Instagram: @LinaDuqueMBA